Bedienungsanleitung

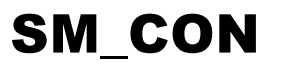

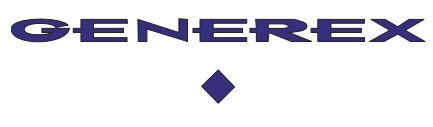

Generex Systems Hamburg GmbH

# SM\_CON

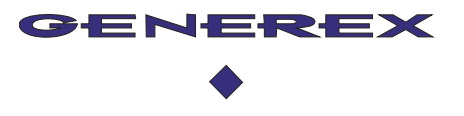

# Lieferumfang

1x SM\_CON

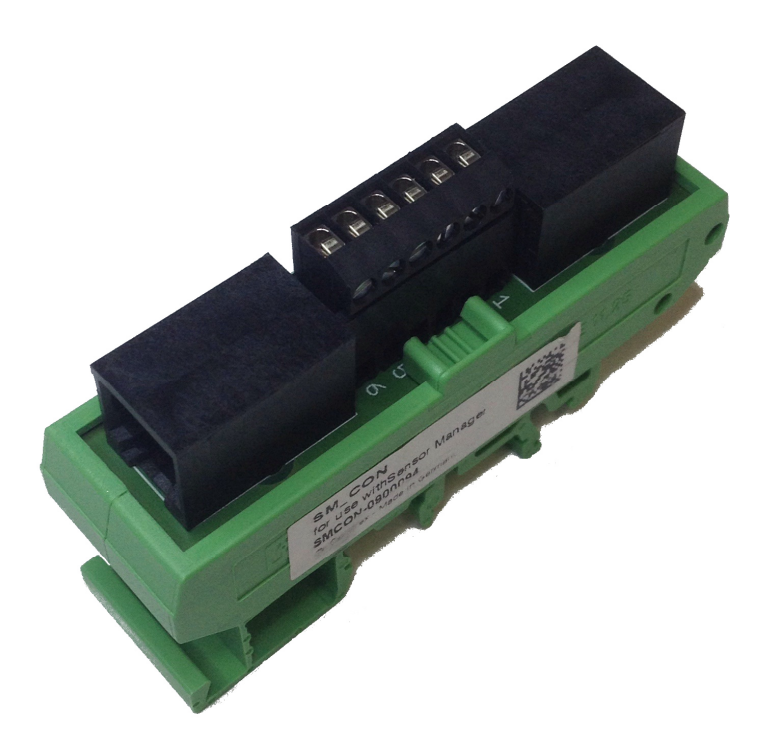

1x RJ12 Leitung 0,4m

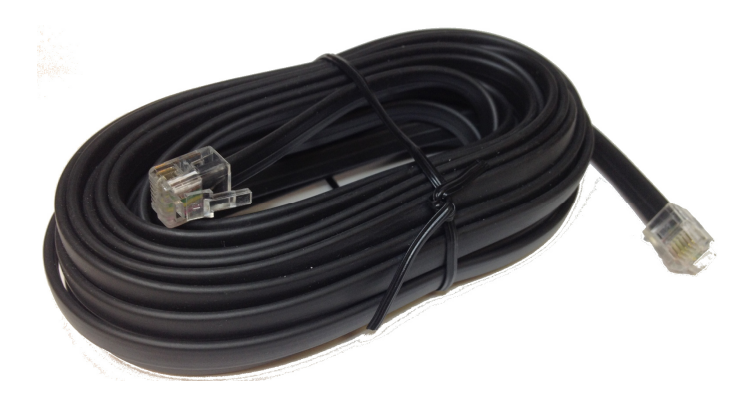

1x Bedienungsanleitung

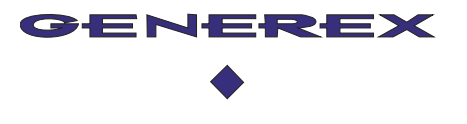

# Inbetriebnahme

## Anschließen an den SensorManager/SiteManager

Der SM\_CON ist ein passives Gerät und benötigt keine eigene Stromversorgung. Es dient dazu, die Anschlüsse vom SensorManager und SiteManager auf eine Schraubklemmleiste zu führen.

Die Kontakte der Schraubklemmleiste sind auf dem Gerät von 1 bis 6 markiert. Folgende Funktionen sind diesen Kontakten zugeordnet.

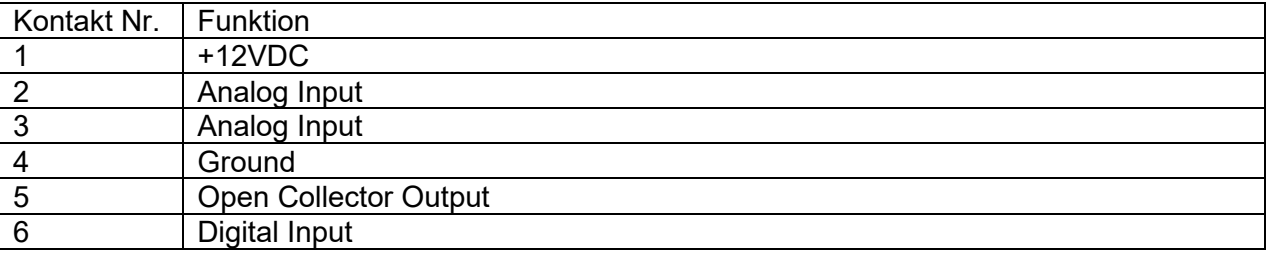

Zum Anschließen verbinden Sie einfach den SM\_CON über die mitgelieferte RJ12 Leitung mit dem SensorManager oder SiteManager.

#### **Analog Input**

Je nach Einstellung des Gerätes an dem der SM\_CON angeschlossen ist, kann hier entweder 0-10V, 0-5V oder 0-20mA angeschlossen werden.

## **Open Collector Output**

Dieser Ausgang kann zum Treiben von Relais oder als Meldekontakt benutzt werden. Bitte beachten Sie, dass das Relais aus den 12VDC versorgt werden muss, da es sonst zu Spannungsspitzen beim Abschalten des Relais kommen kann und somit der SensorManager oder SiteManager zerstört werden kann.

## **Digital Input**

Hier können High oder Low Signale eingelesen werden. Nur bis maximal 12VDC betreiben. Kann als Meldekontakt genutzt werden.